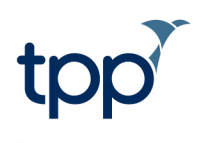

# **Infrastructure Requirements**

Warranted environment specifications for TPP products

### **Document History**

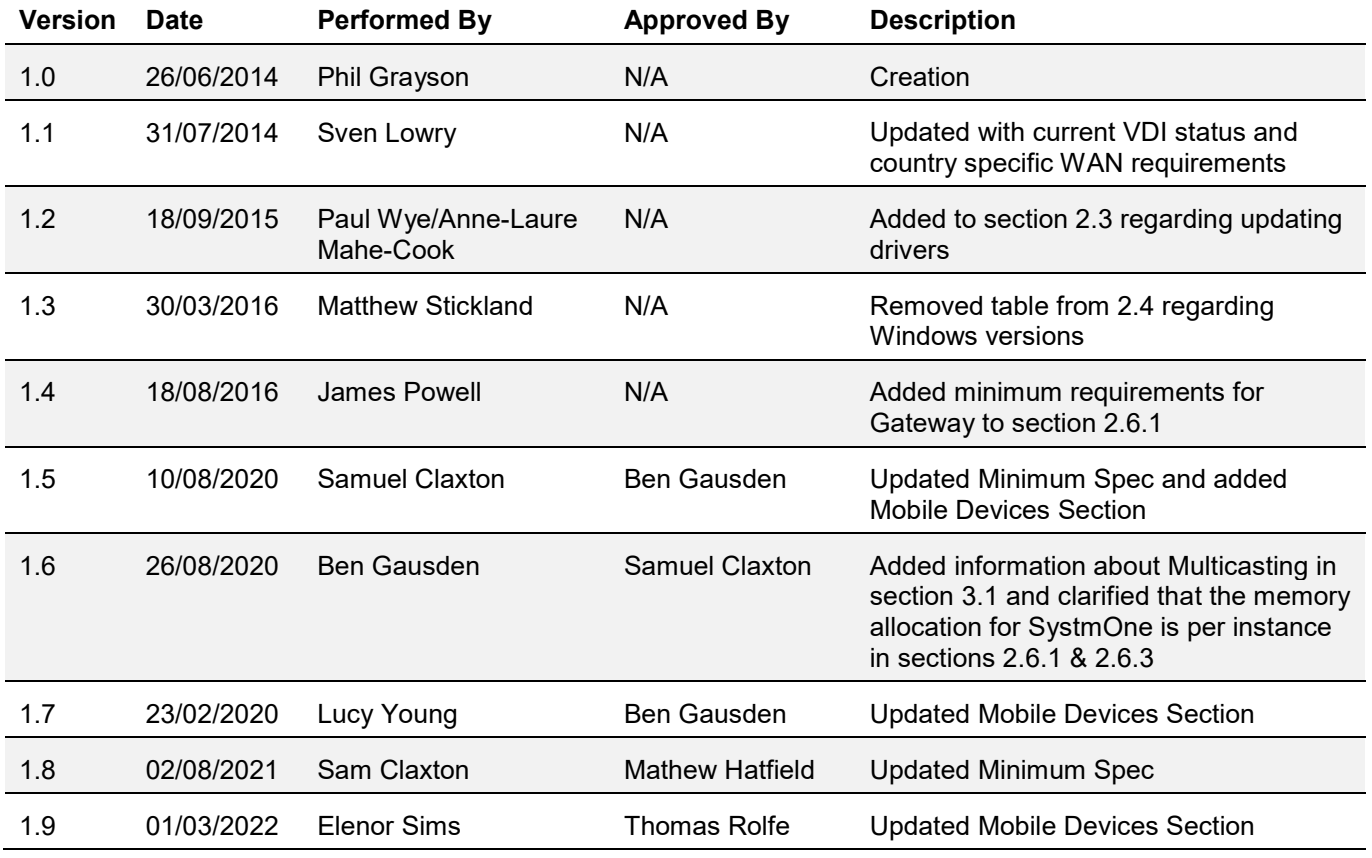

### **Confidentiality**

All information contained in this document is confidential between you and The Phoenix Partnership (Leeds) Ltd.

### **Glossary**

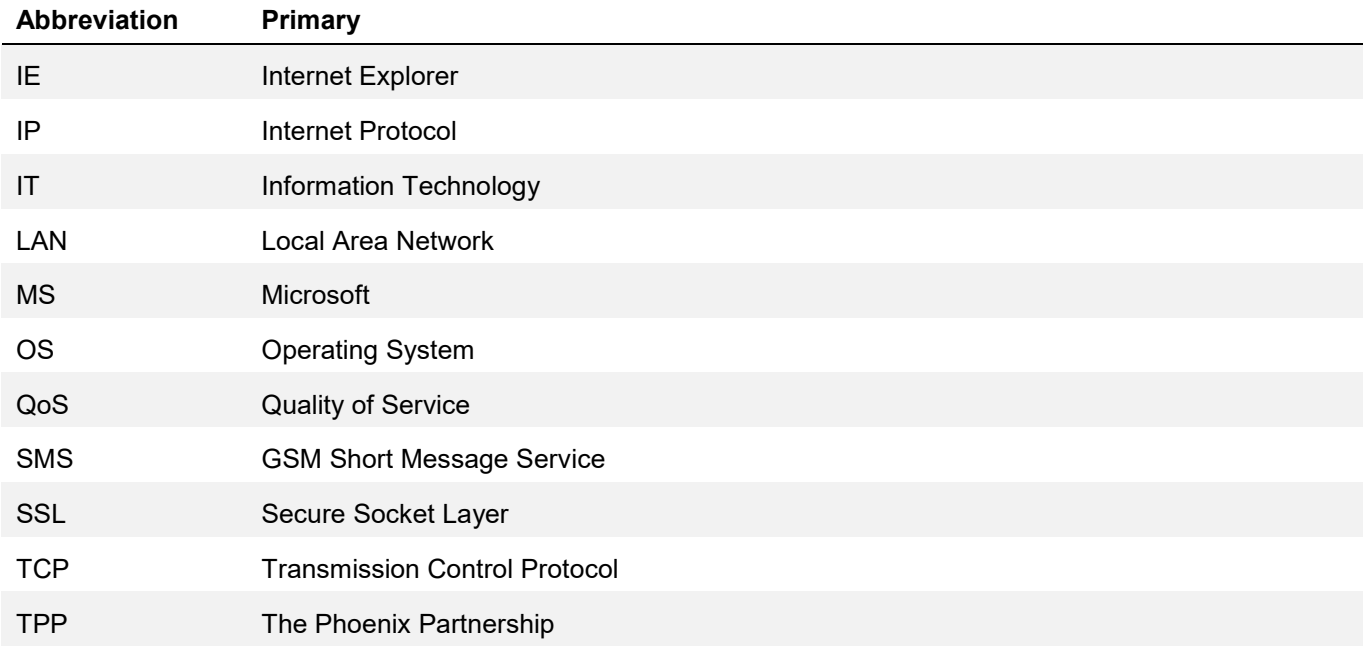

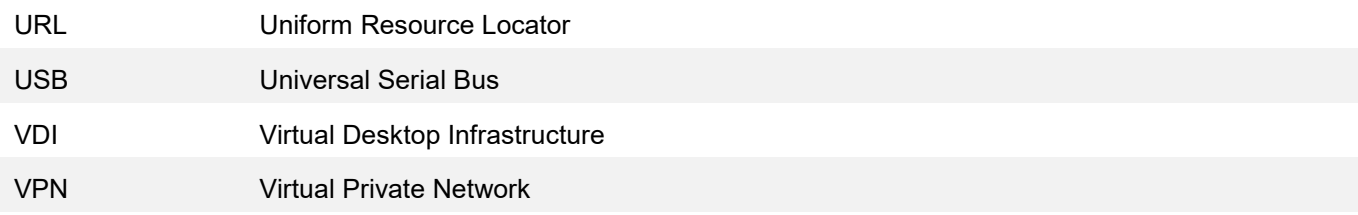

### **Contents**

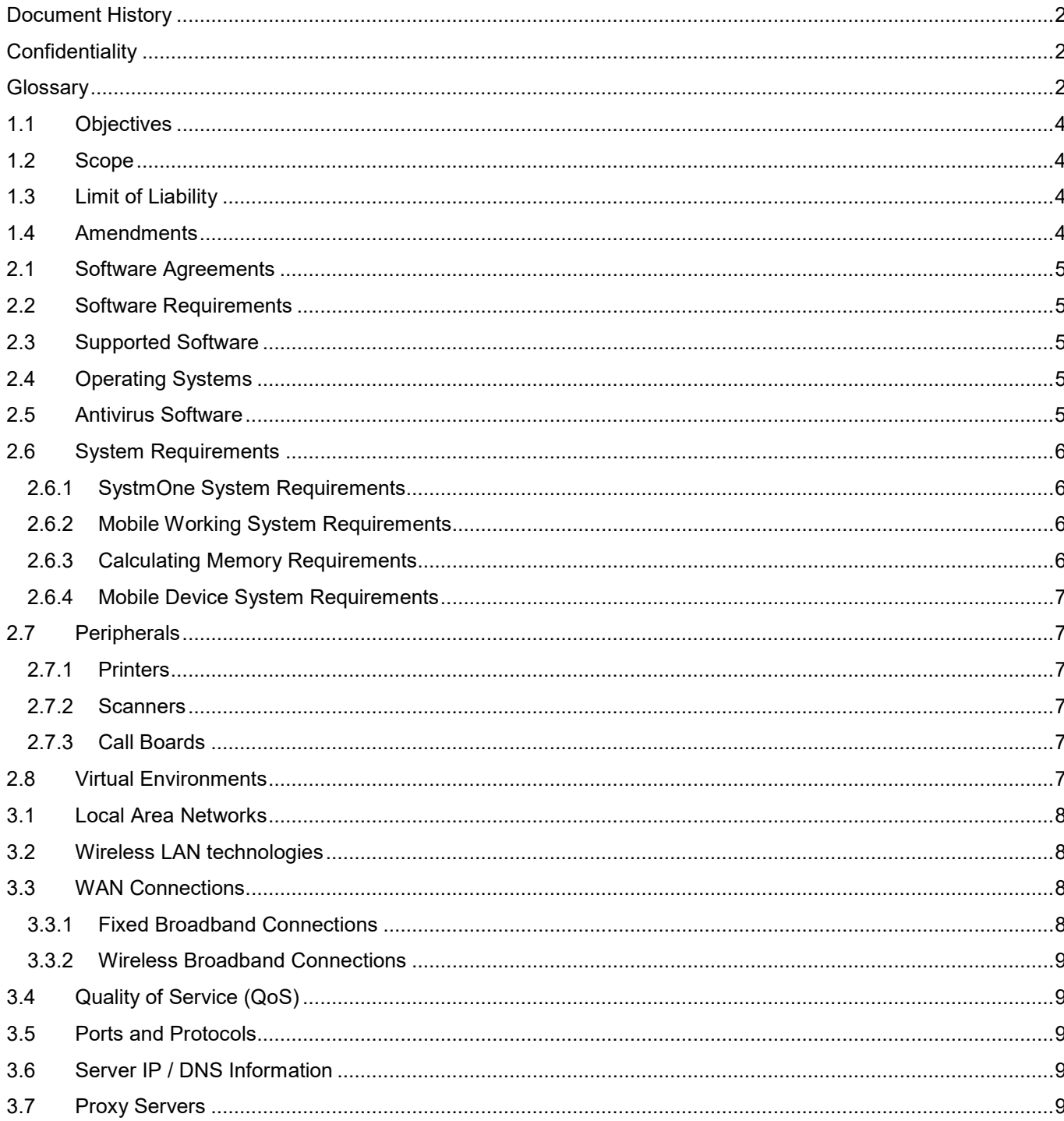

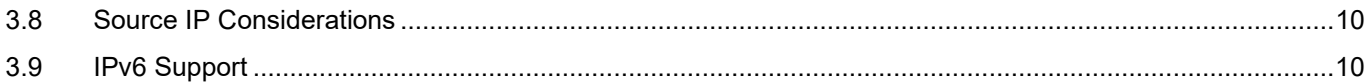

# **1 Introduction**

### **1.1 Objectives**

This document outlines the requirements for a warranted environment within which TPP can efficiently deliver your service. This document is not a specification for procurement.

Given the nature of our industry, the requirements of SystmOne and its dependencies may change over time and this document will be updated to reflect these changes.

**Legal Disclaimer**: Neither the document as a whole, nor portions of the document copied verbatim, may be used in the process of procuring equipment, as references to specific manufacturers in the procurement process is illegal.

### **1.2 Scope**

This document covers the following areas:

- End-user workstation requirements
- Peripherals such as printers and call boards
- Networking requirements and configuration information

### **1.3 Limit of Liability**

Throughout this document, the term "warranted" means that TPP will attempt to rectify problems associated with its service in such an environment, whereas "supported" means that TPP's service does not preclude such an environment. Therefore, all "warranted" are "supported" but **not** vice versa.

Using equipment, software or configurations that are not warranted within this document or workstations or other infrastructure outside the manufacturer's specifications may affect the ability of TPP to deliver the service effectively. This ICT infrastructure specification is provided on the basis that:

- Warranting the environment does not mean TPP will be held liable for events caused by your operated infrastructure or incidents/problems outside the control of TPP.
- You are responsible for the installation of all client components and the overall acceptable performance of all applications on the users' PC. TPP are only responsible for issues relating to the SystmOne solution.

### **1.4 Amendments**

TPP may update this document at any time. Please contact TPP for the latest version.

# **2 SystmOne Requirements 2.1 Software Agreements**

TPP are not responsible for 3rd party software agreements such as Microsoft Windows or Office. Likewise, TPP are not responsible for any client access licences required to access SystmOne servers.

### **2.2 Software Requirements**

Applications able to open / view rich text (.rtf) and comma separated (.csv) files will provide limited functionality. For integration and document generation from SystmOne, Microsoft Word is required.

### **2.3 Supported Software**

Any third party software that integrates with, or is a prerequisite of TPP software will only be supported whilst supported by the manufacturer. E.g. at the time of writing, Windows 8.1 will no longer be supported by Microsoft, and therefore TPP, from January 2023.

All major releases of existing software will be subject to strict testing by TPP and therefore new versions of currently supported software will not automatically become supported.

#### Microsoft Support Lifecycle Product Database

#### *https://docs.microsoft.com/en-us/lifecycle/products/*

TPP recommend that third party software is maintained and updated as per the manufacturers' guidelines.

You must ensure all drivers for all devices and peripherals, such as printers, are kept up to date according to the manufacturers' recommendations.

### **2.4 Operating Systems**

TPP supports all 64-bit versions of Windows for desktops that are currently supported by Microsoft. This includes those where extended support has been purchased.

Following verification of the configuration by TPP, installation of Windows to a virtual environment is supported to the products and versions detailed in section 2.8 Virtual Environments.

Installation of the SystmOne client to any Server Operating System is not licensed by TPP.

32-bit versions of Microsoft Windows and Windows RT are not supported.

### **2.5 Antivirus Software**

TPP expect antivirus software to be installed and maintained on all warranted environments. Where possible, antivirus programs should be configured to trust SystmOne servers and files.

### **2.6 System Requirements**

#### *2.6.1 SystmOne System Requirements*

The individual specifications of all software should be taken into account when procuring or upgrading hardware.

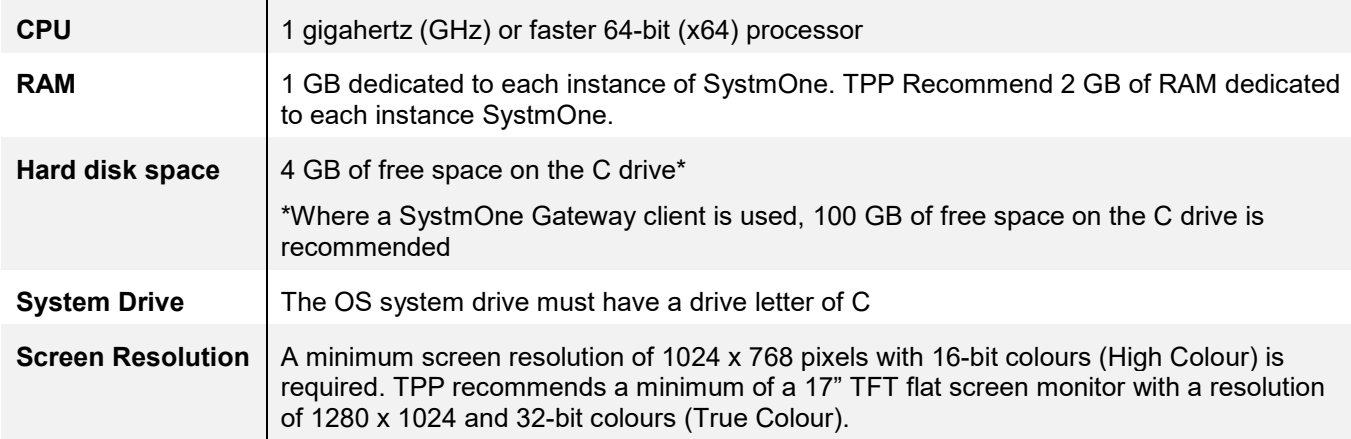

#### *2.6.2 Mobile Working System Requirements*

The individual specifications of all software should be taken into account when procuring or upgrading hardware.

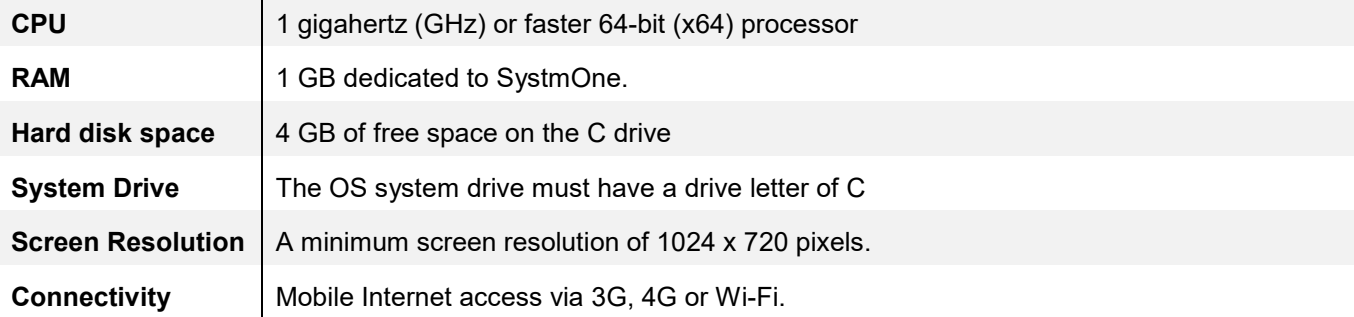

#### *2.6.3 Calculating Memory Requirements*

The total amount of memory required should take into consideration the minimum requirements specified for the operating system and any other  $3<sup>rd</sup>$  party software to be installed and running while SystmOne is also running (e.g. Microsoft Office).

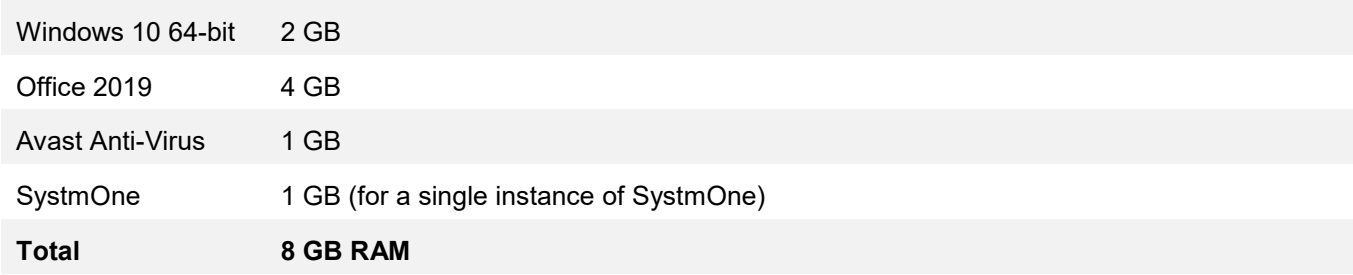

*Note: Other third party applications, shared graphics or peripherals (such as attached printers) should be taken into account as these will all increase the amount of memory available for the computer to run smoothly. Please also note that 64-bit versions of windows and any later versions of office require significantly more memory. Exact minimum requirements for these products can be found on Microsoft's website. The values used above are representative of a potential system and are by no means a recommendation.*

#### *2.6.4 Mobile Device System Requirements*

Android: Android 6 or later is required. This requirement may change over time as old versions are no longer supported by Google.

We recommend using a device with at least 4GB of RAM. (The Android OS limits how much memory each app can use out of the total RAM and this limit further varies by device and manufacturer. Having at least 4GB of RAM should ensure the per-application limit is sufficient to run TPP's apps).

iOS: iOS 13 or later is required. This requirement may change over time as old versions are no longer supported by Apple.

### **2.7 Peripherals**

#### *2.7.1 Printers*

Printers certified for the version of Microsoft Windows in use are compatible with TPP applications. TPP recommended that all printers are tested fully before bulk purchases are made.

#### *2.7.2 Scanners*

Scanners certified for the version of Microsoft Windows in use are compatible with TPP applications. TPP recommended that all scanners are tested fully before bulk purchases are made.

#### *2.7.3 Call Boards*

The SystmOne solution incorporates local patient call boards. The following table describes the call waiting boards that have been tested by TPP. TPP warrants callboard functionality for these products.

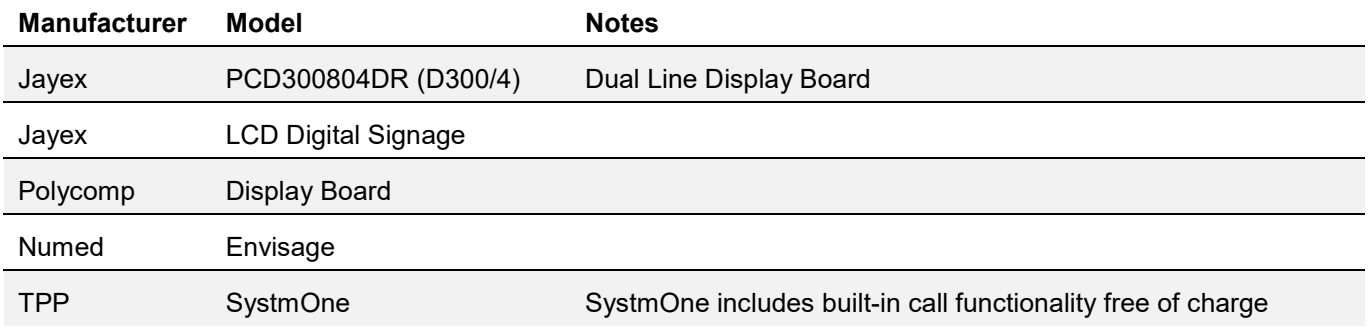

### **2.8 Virtual Environments**

Virtual desktop infrastructure (VDI) is complex and requires specialist configuration to be compatible with SystmOne. Incorrectly configured solutions will result in performance issues and may create a clinical hazard.

Although you will be able to use VDI solutions and SystmOne on development and migration environments, you will be unable to do so on production SystmOne environments, without first contacting TPP.

SystmOne is currently supported for use in warranted Operating Systems (section 2.4) hosted using the following VDI software (note that these are the minimum versions required.):

- Virtual VMware View 5+
- Citrix Xen Desktop 6+
- Microsoft Server 2012+ (Virtual Desktop Infrastructure (VDI) deployment)

# **3 Networking 3.1 Local Area Networks**

Computers utilising fixed Ethernet connections should not experience any issues with local network performance. TPP recommended that static computers are connected using this method. Gigabit Ethernet is also recommended.

Multicasting must be enabled between clients at a given organisation. This is required to ensure clients share caches which prevents them from generating excessive WAN traffic. Multicasting is a basic network concept and is typically enabled by default across LAN network devices.

### **3.2 Wireless LAN technologies**

Wi-Fi networks are not recommended for static computers but TPP appreciate that wired connections are not always viable for mobile or temporary computers and tablets. IT teams must ensure that wireless LAN implementations are suitably sized, have sufficient coverage and are free from interference.

TPP recommended that Wi-Fi networks are professionally installed and sites are fully surveyed before and after installations, checking for dead spots and interference. TPP also recommend periodic checks of the network as neighbouring Wi-Fi networks or other ISM band devices can interfere with performance.

Large deployments should ensure that the wireless infrastructure supports seamless roaming between access points.

### **3.3 WAN Connections**

A Wide Area Network (WAN) connection is required to connect to the SystmOne servers.

Country specific WAN requirements are provided in a supplementary document.

TPP recommend the use of fixed, low latency broadband connections as the primary connections. Ideally, backup connections would also be fixed, low latency connections supplied via another service provider and / or an alternative technology.

Failover of primary lines to backup lines should be automatic, as should the failback once the fault has been removed.

#### *3.3.1 Fixed Broadband Connections*

TPP SystmOne is a highly tuned application and extremely light on network usage. Periodically, large amounts of data will need to be downloaded and therefore TPP recommend that primary network connections are no lower than 512 Kbps with backup connections being no lower than 256 Kbps.

For fixed connections with over 8 users, TPP recommend that the network connections are calculated based on the number of SystmOne clients. Allowing 64 Kbps per user for primary connections and 32 Kbps per user for backup connections.

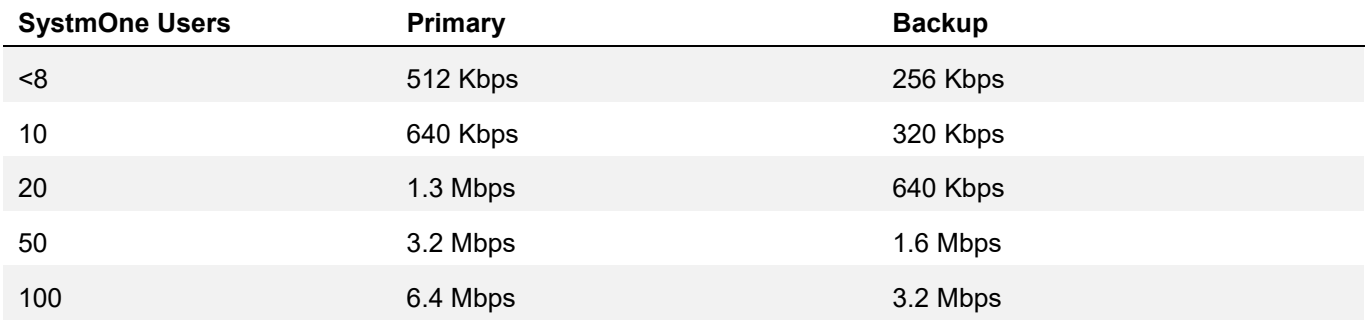

#### *3.3.2 Wireless Broadband Connections*

There are no clear-cut rules for defining which wireless broadband technology to adopt for either primary or backup connections. Although the bandwidth requirements for SystmOne are low, poor network performance is usually attributed to high latency rather than low bandwidth. With this in mind, we recommend that more bandwidth is allocated per user as the latency of the line increases.

Below are examples of how SystmOne performs over a variety of connections. Please note how the higher bandwidth satellite BGAN connection performs better than the lower latency GPRS connection.

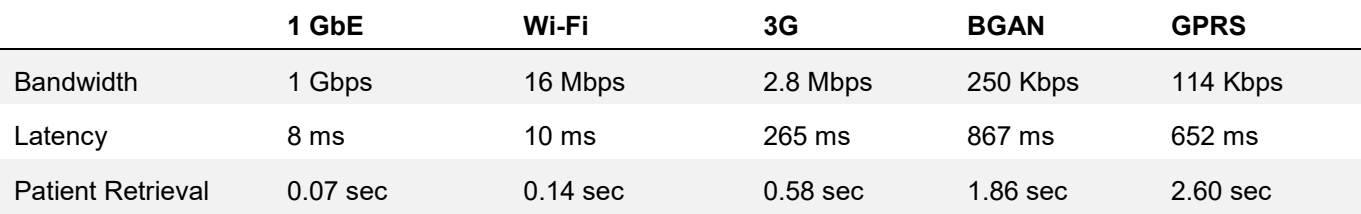

### **3.4 Quality of Service (QoS)**

Quality of Service (QoS) should be configured to prioritise SystmOne traffic over all other traffic types, with the exception of IP telephony traffic. Effective QoS templates are essential to the correct running of SystmOne. It is important that all local routers are configured correctly and all QoS templates are updated regularly to incorporate any changes to the system.

Ideally ISPs will provide end-to-end QoS for SystmOne traffic although TPP appreciate that this is often difficult and will provide technical assistance where possible.

### **3.5 Ports and Protocols**

SystmOne communicates over both TCP & UDP protocols as detailed below.

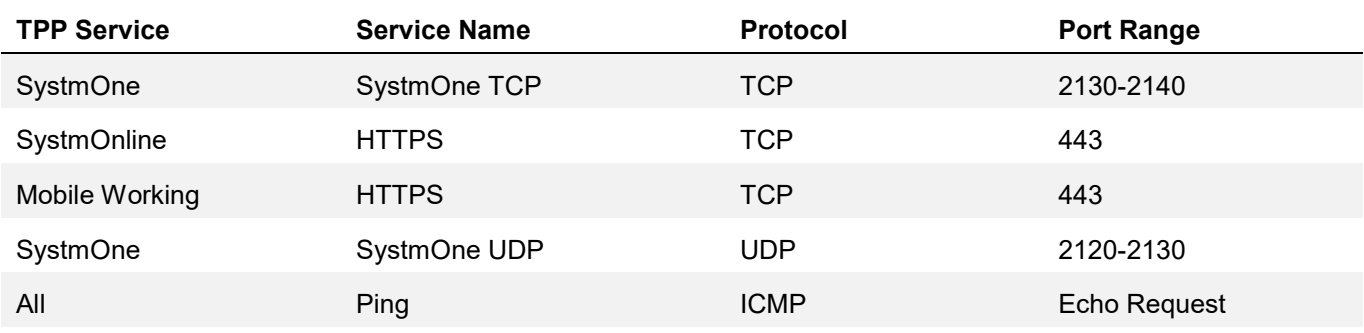

### **3.6 Server IP / DNS Information**

The IP addresses for TPP central servers are country / region specific. This information is supplied as a project specific addition to this document.

### **3.7 Proxy Servers**

TPP strongly recommends against the use of proxy servers as this can have a detrimental impact on performance and increases the risk of legitimate traffic being incorrectly identified and rejected.

### **3.8 Source IP Considerations**

Traffic originating from suspicious sources such as public proxy servers, blacklisted IP addresses or from IP ranges registered outside of the region / country are likely to be denied access to the central servers.

### **3.9 IPv6 Support**

To date, there has not been a request or a requirement for TPP to support IPv6 and therefore IPv6 remains untested and unsupported.